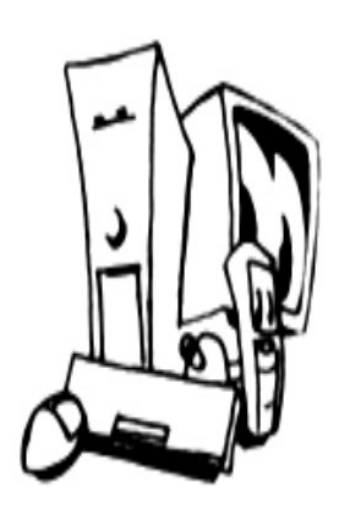

Centre Informatique Sombreffois

# **Centre Informatique Sombreffois, asbl**

*Cellule d'insertion socioprofessionnelle*

## **Rapport d'activités /d'évaluations**

**au terme de la** 

**Formation informatique qualifiante (bureautique) pour 'demandeurs d'emploi'**

**du 4 octobre 2017 au 9 février 2018**

chaque mercredi, jeudi et vendredi de 8h30 à 12h sur une durée totale de 150 heures.

Pascale Furlini

## **1. Objectifs et actions générales**

Favoriser l'insertion socioprofessionnelle en proposant gratuitement une formation informatique qualifiante (TIC-bureautique, dotée d'un contenu cohérent avec du personnel disponible et expérimenté) associée à un module de recherche d'emploi à l'attention de toute personne qui est réputée être à la recherche d'emploi (demandeurs d'emploi indemnisés ou non, bénéficiaires du RIS, toutes personnes qui veulent entrer dans le marché du travail ou se réorienter, …), le tout dans un espace de proximité,.

Indépendamment de l'aspect formatif, cette organisation, dans ses qualités de proximité et de convivialité, permet à chacun de lutter contre l'isolement, de partager des expériences qui ont abouti à leur statut actuel de demandeur d'emploi, de (re-)prendre confiance en leur capacité..., bref, c'est un lieu d'échanges et de réorientation.

Persuadés que cette formation est un outil quasi-incontournable de réinsertion socioprofessionnelle, les participants étaient soucieux d'acquérir de nouvelles compétences en bureautique, voire de les perfectionner, et de découvrir de nombreuses pistes pour leur recherche d'emploi.

## **2. Actions générales**

150 heures de formation informatique qualifiante de bureautique ont été dispensées du 4 octobre 2017 au 9 février 2018 chaque mercredi, jeudi et vendredi de 8h30 à 12h.

Chaque matinée débute par un temps destiné à la consultation des offres d'emploi, suivi de l'envoi de candidature, ensuite, commencent les activités, proprement dites.

#### *2.1.Préparatifs de la formation :*

Réalisation, diffusion et distribution de nouveaux folders et d'affiches avec un nouveau 'design' annonçant la formation. Ceux-ci, déposés chez plusieurs commerçants de l'entité et à Gembloux, ainsi que dans les bureaux de la Maison de l'Emploi de Gembloux, de l'ALE de Sombreffe annoncent la nouvelle session.

*Folder et affiche en annexe.*

## *2.2.Public accueilli :*

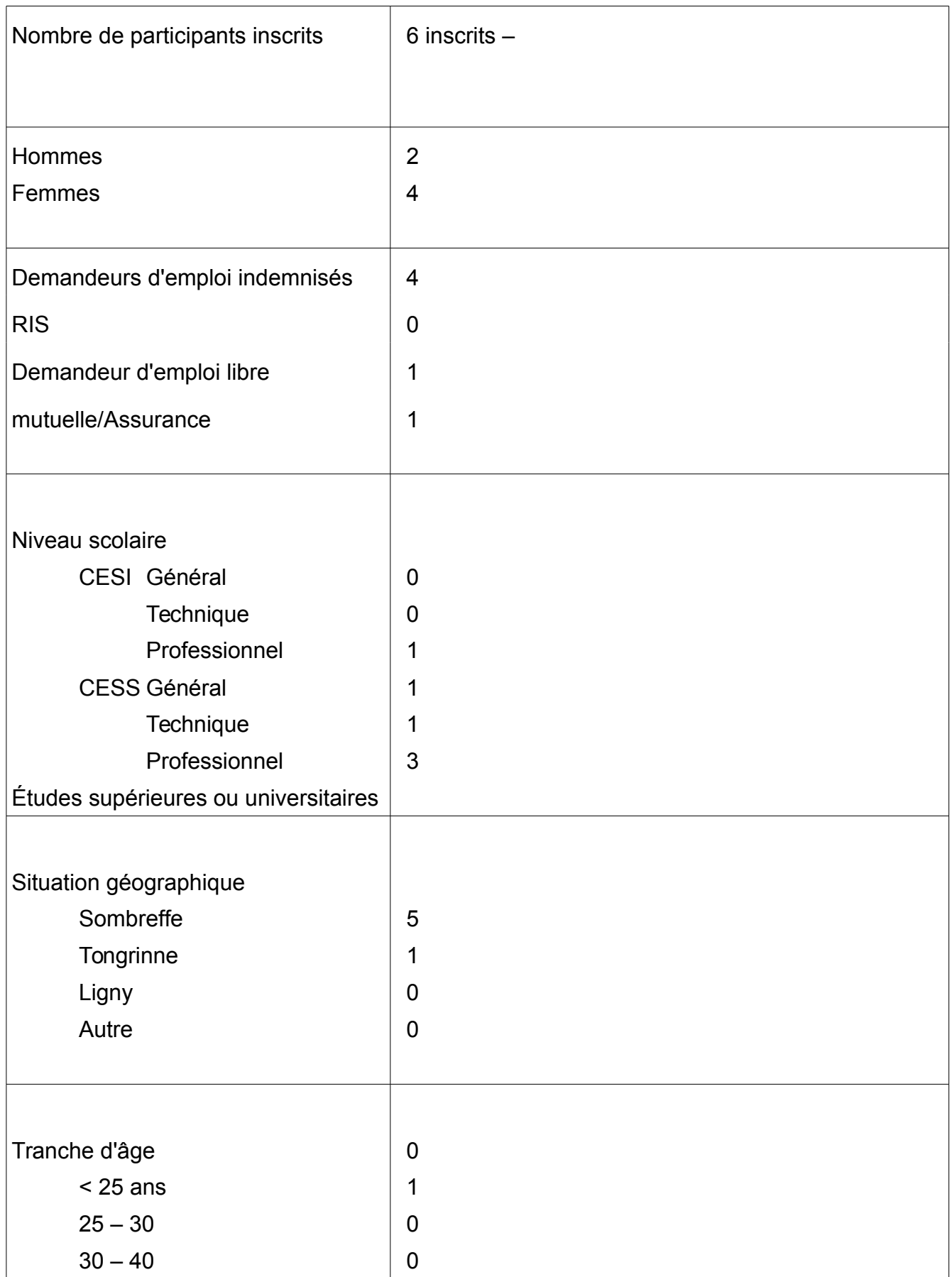

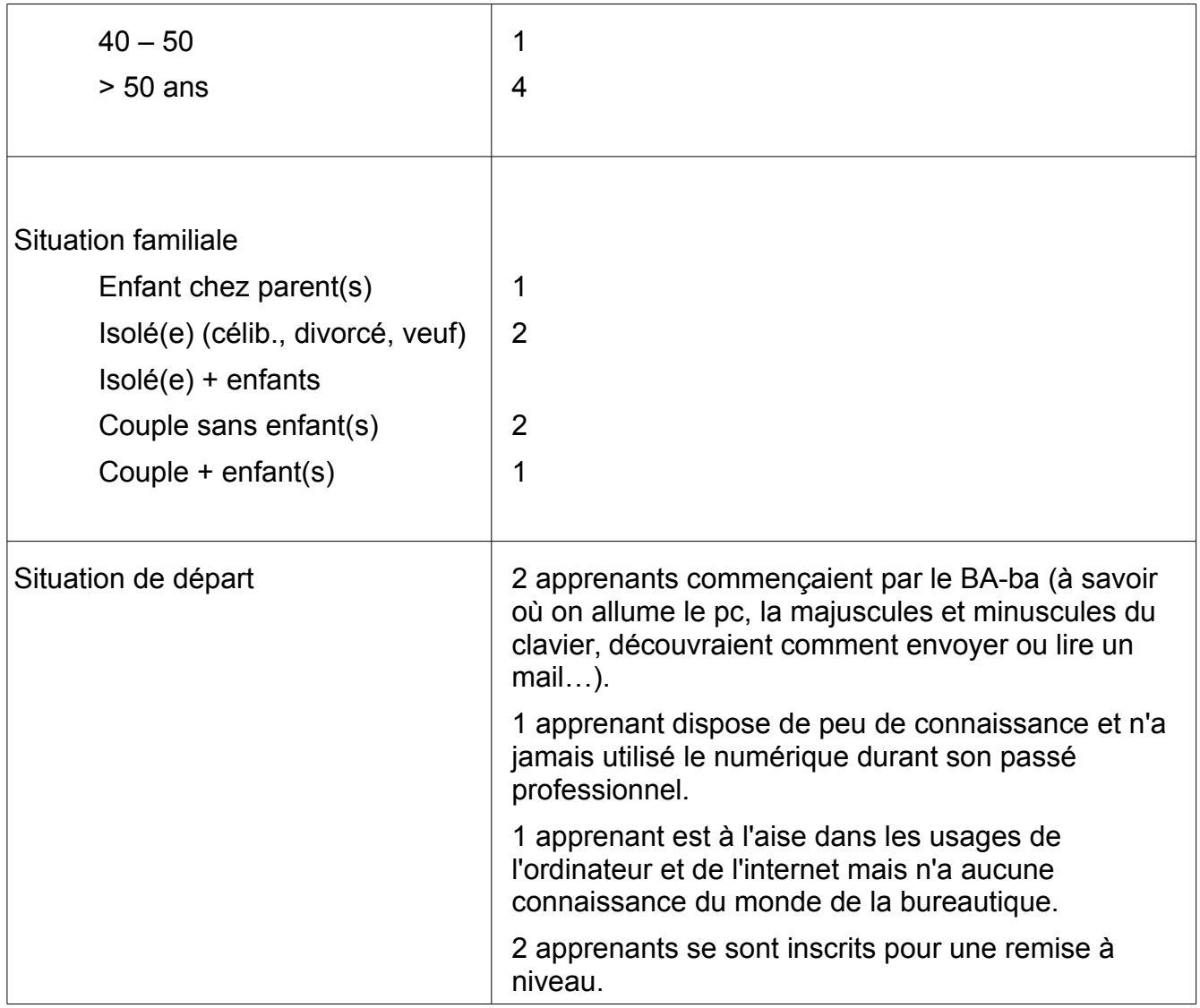

### *2.3.Actions menées auprès du public apprenants*

#### **a) Module 'Informatique' (bureautique)**

Lors de cette session, l'ordre des chapitres habituellement abordé a été modifié.

Constat : des participants avaient des lacunes à synthétiser ce qu'ils apprenaient. Afin d'aider certain(e)(s) dans leurs prises de notes et pour favoriser la mémoire, le premier apprentissage a été celui de la réalisation de la carte mentale.

*- Initiation à la création de la carte mentale (sur papier avec crayons et marqueurs de couleur) et à l'utilisation de Framindmap (en ligne) et Freeplane (logiciel)*

Initiation à structurer, à synthétiser et à organiser ses idées, sous forme de diagramme et de liens (utile dans la prise de notes, la recherche d'idées, l'élaboration d'un plan, l'apprentissage, la révision, la mémorisation, l'oral, la valorisation des idées ou lors d'une présentation).

Téléchargement et installation du logiciel dans LinuxMint

Présentation des commandes du logiciel (nœud fils, nœud frère, formatage...)

Enregistrement de la carte au format .pdf, .jpg

*- Apprentissage du Traitement de texte Writer de LibreOffice.org et des règles de dactylographie :*

Découverte de l'interface de Writer

Découverte pointue du clavier, par ex. apprendre à accentuer les majuscules Ajouter des mots au dictionnaire, utiliser le dictionnaire des synonymes Formatage et effets de caractères, de paragraphes, de pages dans un document Puces, énumérations, tabulations personnalisées, retraits de paragraphes Insertion de champs, en-têtes, pieds de page, numérotation Commandes Rechercher-Remplacer, Autotexte Utilisation des styles, hiérarchie des titres et tables des matières Importation et traitement d'images ou de photos et insertion dans texte Insertion de zones de texte et utilisation de la barre d'outils 'dessin' (Fontwork) Présentation de tableaux complexes Mise en page de documents en respectant les signes typographiques de correction Nombreuses utilisations des raccourcis 'clavier' Enregistrement du fichier en format .odt, .doc et .pdf Création de modèles et utilisation des modèles (bon de commande par exemple) Création de liens hypertextes Fusion et publipostage (avec conditions)

- *Gestion des dossiers*
	- Créer, ouvrir, déplacer, (re-)nommer, naviguer d'un dossier à l'autre, copiercouper/coller vers un autre dossier ou vers une clé usb, les différents modes d'affichage, supprimer ...
	- Le poids des fichiers, des dossiers.
	- Repérer les extensions des fichiers.

#### *- Tableur Calc de LibreOffice.org :*

Révision des opérations basiques (somme automatique, soustraction, multiplication, division, pourcentage, exposant et importance des parenthèses)

Utilisation et mise en forme de feuille de calcul, de classeurs

Références relatives et absolues

Nommer une cellule

Fonctions moyenne, date, maximum, minimum, nb, logique, logiques imbriquées, nb.si, somme.si,...

Calcul tridimensionnel

**Graphiques** 

Gestion de base de données (tris croissants ou décroissants, filtres, soustotaux,...)

Calcul du salaire des ouvriers et traitement des employés

Réalisation et utilisation de modèles de facture

Mise en page avant impression

#### *- Présentation (diapositives) Impress de LibreOffice.org :*

Création et insertion de nouvelles diapositives Insertion d'images et saisie de textes avec formatage Se déplacer entre les différentes diapositives Ajout des effets de transition entre les diapositives Déplacement les diapositives Présentation de son travail aux autres participants

#### *- Réalisation d'une vidéo avec Movie maker sous Windows*

Ajout de photos (compressées ou non) Ajout de vidéo Ajout d'effets spéciaux Ajout de musique (paramètres de début, de fin) Enregistrement pour diverses diffusions

#### *- Initiation à Scribus*

Télécharger et installer le logiciel dans LinuxMint et dans Windows

Découvrir les fonctions de base (préparation des supports textes et images ; zones de texte, zone d'images, formatage...)

Créer un document, réaliser une publication

Enregistrer sa publication au format .pdf

#### *- Courrier électronique et Internet*

La plupart des participants possèdent déjà une adresse mail mais l'utilisent de façon basique.

Police du message et signature automatique

Ajout/suppression de contacts

Création de dossiers ou de libellés (dossier Emploi notamment)

Nettoyage de la boîte mail (suppression de message, déplacer vers dossier)

Calendrier-agenda

Utilisation des CC ou CCI

Coller un indicateur à un message

Envoi avec pièce jointe

Envoi d'un lien de site

Piqûre de rappel sur les éléments suivants :

le plus grand secret à adopter par rapport à son mot de passe même si

le mail semble être envoyé par un organisme officiel,

au caractère compliqué du mot de passe,

de ne pas laisser le navigateur enregistrer le mot de passe

de ne pas ouvrir un courrier dont l'expéditeur n'est pas connu,

une pièce jointe qui semble suspecte

de ne pas transférer un courrier en laissant les noms ou les adresses précisant la provenance de celui-ci

ne pas quitter sa messagerie sans s'en être déconnecté

l'importance de compléter la rubrique 'Objet' du message etc.

Historique d'Internet

Utilisation des onglets

Utiliser l'historique et paramétrer le navigateur

Le moteur de recherches Google

Comment effectuer une recherche dans Google

les outils de recherches avancées

web, images (tailles), vidéos, google maps. traduction..

Divers conseils de sécurité quant aux virus, à la protection de la vie privée, à sa réputation en ligne, à ce qui est posté en ligne (ce que Google, Facebook et d'autres font des données et activités des internautes).

Test :<https://www.safeonweb.be/fr/quiz/test-du-phishing>

#### *- Netvibes*

Réalisation d'un portail personnalisable (contenant en l'occurrence divers sites relatifs à l'aide, aux conseils et à la recherche d'emploi)

#### *- Doodle.com*

Utilitaire en ligne de gestion d'événements.

*- Introduction aux réseaux sociaux*

#### *- Youtube est aussi une chaîne de savoir*

Présentation d'une foultitude de tutoriels, de guides pratiques, de mode d'emploi, de conférences (notamment pour le module de la carte mentale, comment se créer un projet professionnel…)

**Remarque** : même si la philosophie du Centre Informatique Sombreffois est de prôner l'utilisation des logiciels libres, les explications ont été données, voire directement appliquées parallèlement dans Windows..

#### **b) Module 'Recherche d'emploi'**

Des aides ou des pistes sont proposées au public pour :

- aide à clarifier son projet professionnel ou de formation
- proposer des sites qui offrent de l'emploi et autres moyens de recherche
- rédiger des candidatures en réponse à des offres ou des candidatures spontanées
- proposer des pistes pour être visible sur Internet (Linkedln, Facebook,...)
- Les apprenants sont guidés dans la confection de leur dossier 'emploi' qui contient un planning de leur recherches, un compte-rendu de chaque candidature envoyée, des réponses ou non reçues et du suivi à apporter.

#### *2.4.Autres actions pour dynamiser la formation et la recherche d'emploi*

#### **a) Wallangues.be**

Les apprenants ont été invités à découvrir et à s'inscrire sur le site de wallangues.be. Une brochure explicative et des renseignements quant à l'utilisation du produit ont été apportés.

## **3. Actuellement :**

- P. Furlini a participé aux diverses formations mises en place par Technofuturtic à Gosselies :
	- Réalisation d'une POM 22/09/2017
	- Pédagogie adaptée à des publics spécifiques 28/09/2017
	- Les relations des jeunes sur le web 02/10/2017
	- Youtube, chaine de savoir ? 03/10/2017
	- Développer des projets numériques 19/10/2017
	- La culture numérique et la pratique culturelle sur le web 09/11/2017
	- Rendre visible son événement grâce au numérique 11/12/2017
	- Rédaction de projet 12/12/2017

## **4. Annexes :**

#### Affiche et folder

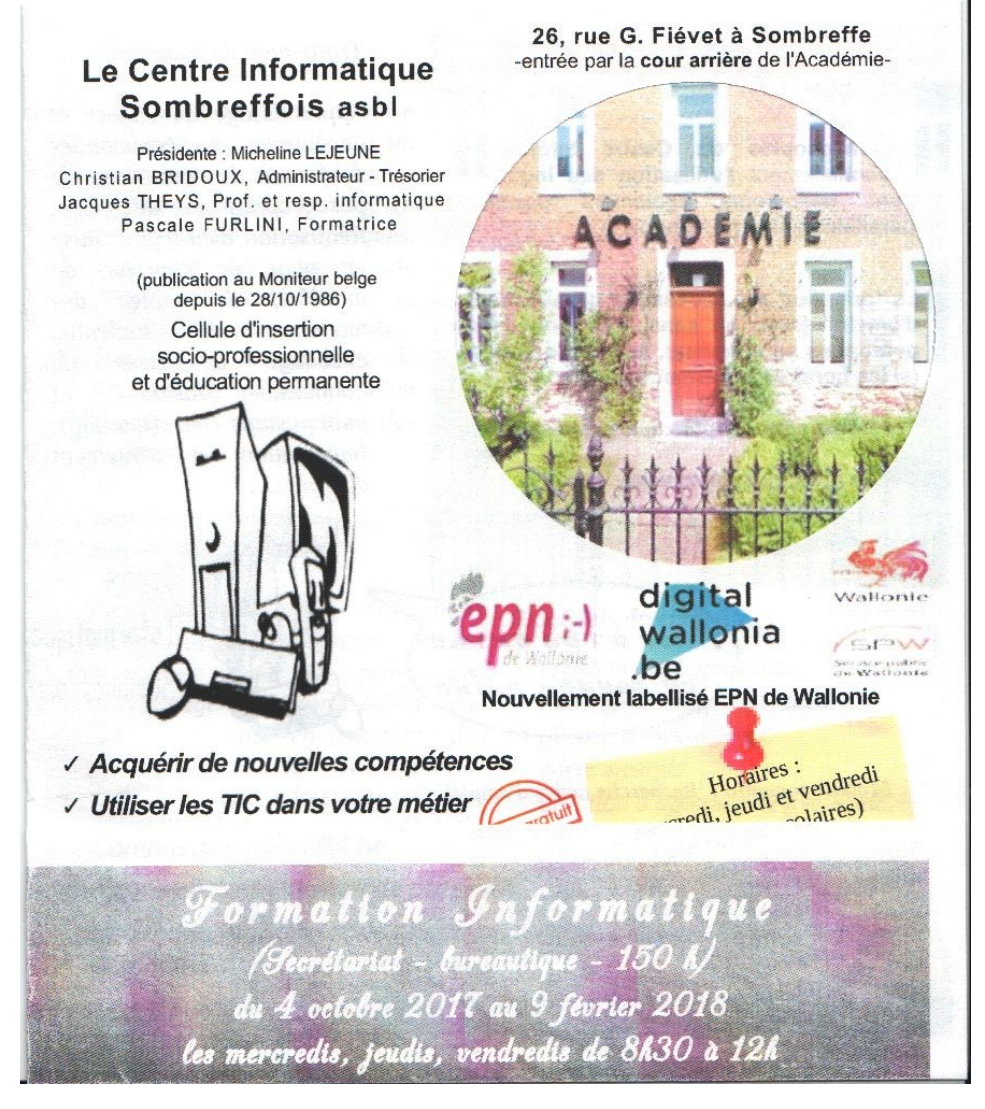

## Le Centre Informatique Sombreffois ashl

Présidente : Micheline LEJEUNE Christian BRIDOUX. Administrateur - Trésorier Jacques THEYS, Prof. et resp. informatique Pascale FURLINI, Formatrice

(publication au Moniteur belge depuis le 28/10/1986) Cellule d'insertion socio-professionnelle et d'éducation permanente

4 octobre 2017-9 février 2018 Formation informatique *(bureautique)* pour 'Demandeurs d'emploi

Une formation informatique qualifiante (bureautique) pour 'Demandeurs d'emploi' - Outil d'insertion socioprofessionnelle -

26, rue G. Fiévet à Sombreffe Académie (entrée par la cour arrière) du 4 octobre 2017 au 9 février 2018 150 heures de cours de 8h30 à 12h chaque mercredi, jeudi et vendredi

Cours suspendus pendant les congés scolaires

- FreeMind (Carte mentale)

- Scribus (affiches, flyers)

- Firefox (Internet + messagerie)

- Netvibes (portail personnalisé

Nouvellement labellisé EPN de Wallonie

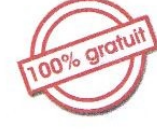

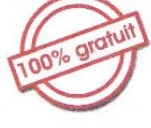

> Acquérir de nouvelles compétences

- > Utiliser les TIC dans votre métier
- > Commencer par le BA.ba
- > Apprendre dans un lieu de proximité
- > Une formation dispensée par du personnel expérimenté

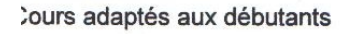

lensibilisation à l'utilisation des logiciels libres sous LinuxMint

LibreOffice Writer (Traitement de texte) LibreOffice Calc (Tableur) LibreOffice Impress (Diapositives)

Doodle (planificateur d'événements)

**Sous Windows:** 

Movie Maker (montage d'images en vidéo) MicrosoftOffice (initiation)

fodule de recherche active d'emploi

tenseignement et inscriptions : 71/14 07 73 (le matin)

du 4/10/2017 au 9/2/2018 mer, je, ve de 8h30 à 12h entre Informatique Sombreffois cour arrière de l'Académie) 26, rue G. Fiévet à Sombreffe 071/140773

du 4/10/2017 au 9/2/2018 mer, je, ve de 8h30 à 12h Centre Informatique Sombreffois (cour arrière de l'Académie) 26, rue G. Fiévet à Sombreffe 071/140773

du 4/10/2017 au 9/2/2018 mer, je, ve de 8h30 à 12h Centre Informatique Sombreffois (cour arrière de l'Académie) 26, rue G. Fiévet à Sombreffe 071/140773

du 4/10/2017 au 9/2/2018 mer, je, ve de 8h30 à 12h Centre Informatique Sombreffois (cour arrière de l'Académie) 26, rue G. Fiévet à Sombreffe 071/140773

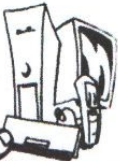

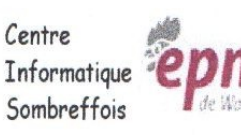

vallonia he Sarrokon padatu:<br>de Walternia

digital

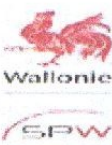

Ed. Resp.: Micheline Lejeune

Exempt de TF.- Ne pas jeter sur la voie publique